### Python

**String Formatting** 

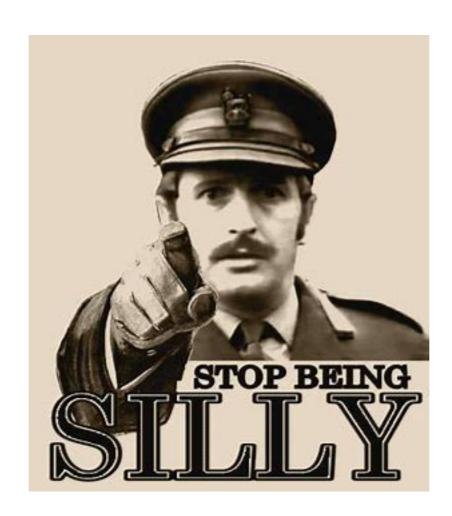

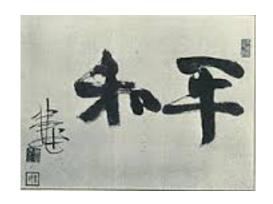

- We really need to learn how to format strings
  - Python has made several attempts before settling on an efficient syntax.
    - You can find information on the previous solutions on the net.
  - Use the format function
    - Distinguish between the blueprint
    - and the string to be formatted
    - Result is the formatted string.

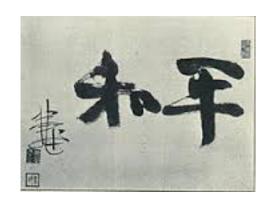

- Blueprint string
  - Uses {} to denote places for variables
  - Simple example

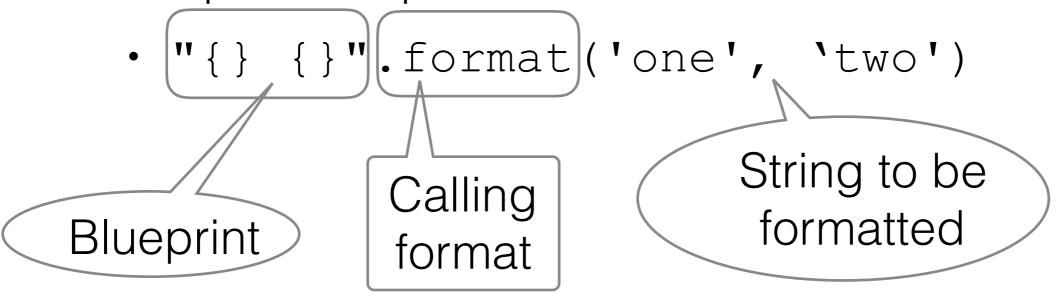

• Result 'one two'

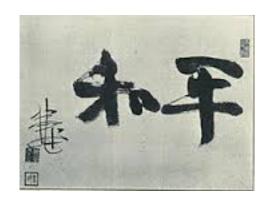

- Inside the brackets, we can put indices to select variables
  - 0 means first variable, 1 second, ...
  - Can reuse variables

```
>>> "{0}, {0}, {1}, just {0}".format("great", "extraordinary")
'great, great, extraordinary, just great'
```

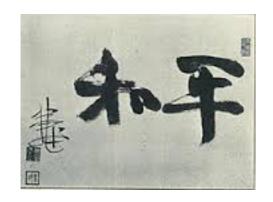

- Additional formatting inside the bracket after a colon
- Can assign the number of characters to print out

```
>>> "{0:10}, {1:10}, {0:10}".format("funny", "nuts")
'funny , nuts , funny '
```

Default alignment is to the left

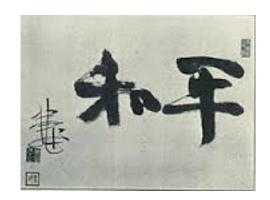

- Use ^ to center
- Use < to left-align</li>
- Use > to right-align

```
>>> "{0:10}|{1:^10}|{0:>10}".format("sheep", "wolf")
'sheep | wolf | sheep'
```

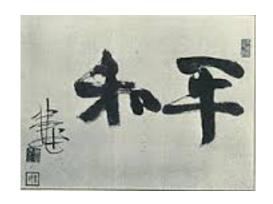

Numbers are handled without specifying format instructions.

```
>>> "{} divided by {} is {} modulo {}".format(143, 29, 143//29, 143%29)
'143 divided by 29 is 4 modulo 27'
```

- Or we can insist on special types
  - Use s for string
  - Use d for decimal
  - Use f for floating point
  - Use e for floating point in exponential notation

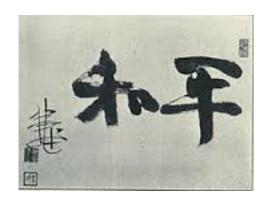

- By specifying "f" we ask for floating point format
- · By specifying "e" we ask for scientific format

```
>>> "{0:f}, {0:e}".format(3.141)
'3.141000, 3.141000e+00'
```

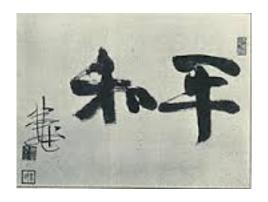

- Padding
  - If the variable needs more space to print out, it will be provided automatically

```
>>> "{:10s}".format("Pneumonoultramicroscopicsilicovolcanoconiosis")
'Pneumonoultramicroscopicsilicovolcanoconiosis'
```

 This is actually the longest officially recognized word in English

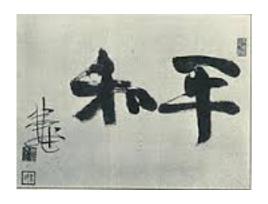

- Padding:
  - On the reverse, we can give the number of significant digits after a period

```
>>> "{:8.2f}".format(3.141592653589793238462643383279502884197169399375105820974944592307816406286208998628034825342117067982148086513282306647093844609550582231725359408128481)
' 3.14'
```

- We only want to keep two decimal digits after the period
- But use a total of 8 spaces for the number.

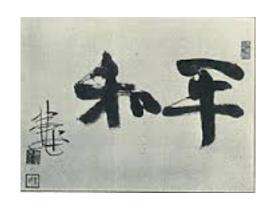

- Escaping curly brackets:
  - If we want to write strings with format containing the curly brackets "{" and "}", we just have to write "{{" and "}}"

```
>>> "{{ {}}, {}}".format(3, 4)
'{ 3, 4 }'
```

 A single bracket is a placeholder, a double curly bracket is a single one in the resulting string.

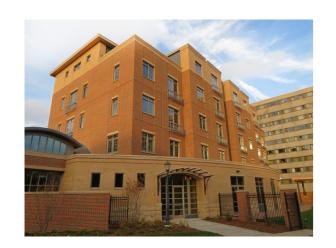

# Application: Pretty Printing

- Develop a mortgage payment plan
  - Accountants have formulae for that, but it is fun to do it directly
  - Assume you take out a loan of L\$ dollars
    - The loan is financed at a rate of r% annually
    - Interest is paid monthly, i.e. at a rate of r/12%
  - Each month you make a repayment
    - Part of the repayment is to pay the interest
    - The remainder pays down the debt

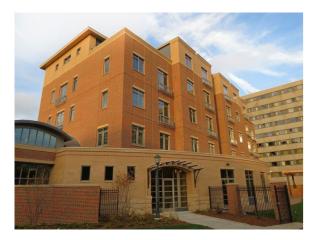

- Use a while-loop
  - Condition is that there is still an outstanding debt
  - Adjust outstanding debt
  - Count the number of payments
- Need to initialize values

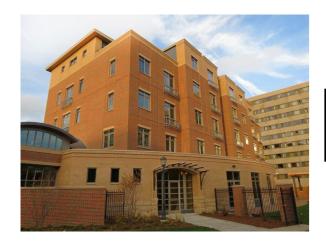

- We need values for:
  - Monthly Rate (interest in percent)/1200
  - Principal
  - Repayment
- Get those from the user
  - A true application would contain code that checks whether these numbers make sense.

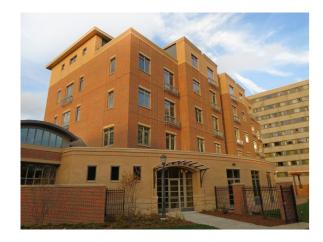

#### Initialization

```
princ = float(input("What is the prinipal "))
rate = float(input("What is the interest rate (in percents)? "))/1200
print("Your minimum rate is ", rate*princ)
paym = float(input("What is the monthly payment? "))
month = 0
```

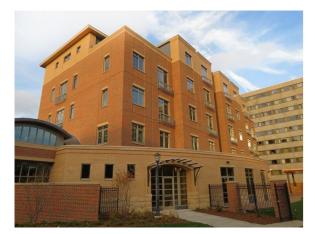

 We continue until we paid down the principal to zero

while princ > 0:

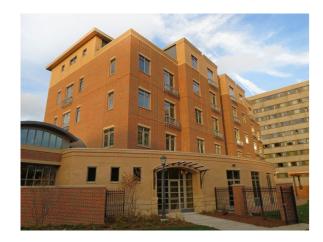

- Update the situation in the while loop
- Last payment does not need to be full, so we calculate it

```
***************
   The Ultimate Mortgage Calculator
*********
What is the prinipal 40000
What is the interest rate (in percents)? 4
Your minimum rate is 133.33
What is the monthly payment? 1950
This is what your mortgage scheme looks like
Month Interest Principal
    133.33 38183.33
 1
 2
    127.28 36360.61
 3
      121.20
                 34531.81
 4
      115.11
                 32696.92
 5
      108.99
                 30855.91
 6
      102.85
                 29008.76
 7
      96.70
                 27155.46
 8
      90.52 25295.98
 9
     84.32 23430.30
10
     78.10
                 21558.40
11
       71.86
               19680.26
12
     65.60
               17795.86
13
     59.32
                 15905.18
14
    53.02
                 14008.20
15
    46.69
                 12104.89
16
     40.35
                 10195.24
17
                8279.22
       33.98
18
                6356.82
     27.60
19
     21.19 4428.01
20
     14.76 2492.77
21
      8.31
                 551.08
22
        1.84
                    0.00
```

You paid of the loan in 22 months, and your last payment was 552.92

- Format Strings revisited:
  - Format string blueprint
  - Uses { } to denote spots where variables get inserted

- Syntax
  - {a:^10.3f}
    - a the number of the variable
      - Can be left out
    - : what follows is the formatting instruction
    - 10 number of spaces for the variable
    - . what follows is the precision
    - 3 precision
    - f print in floating point format

- If the variable is larger than the space given:
  - Full value is printed out
  - Alignment by default is
    - left (<) for strings</li>
    - right (>) for numbers

- Task:
  - A program that gives a table for the log and the exponential function between 1 and 10
  - Hint: x=1+i/10

| X    |   | exp(x)  |   | log(x)  |
|------|---|---------|---|---------|
| 1 00 |   |         |   |         |
| 1.00 |   | 2.71828 |   | 0.0000  |
| 1.10 |   | 3.00417 |   | 0.09531 |
| 1.20 |   | 3.32012 |   | 0.18232 |
| 1.30 |   | 3.66930 |   | 0.26236 |
| 1.40 |   | 4.05520 |   | 0.33647 |
| 1.50 |   | 4.48169 |   | 0.40547 |
| 1.60 | 1 | 4.95303 | 1 | 0.47000 |
| 1.70 | T | 5.47395 | 1 | 0.53063 |